IP Address : 133.13.48.1 IP Address : 133.10.0.1

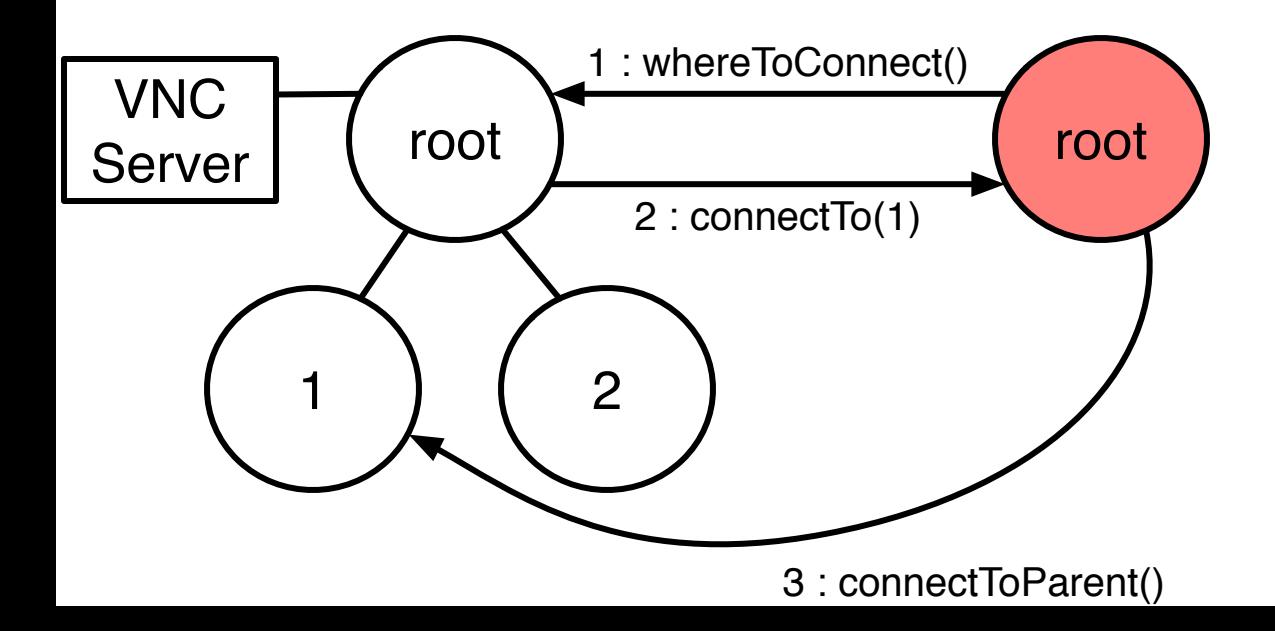